## **CHECKLIST PARA NOVA SUBMISSÃO DE PROJETO**

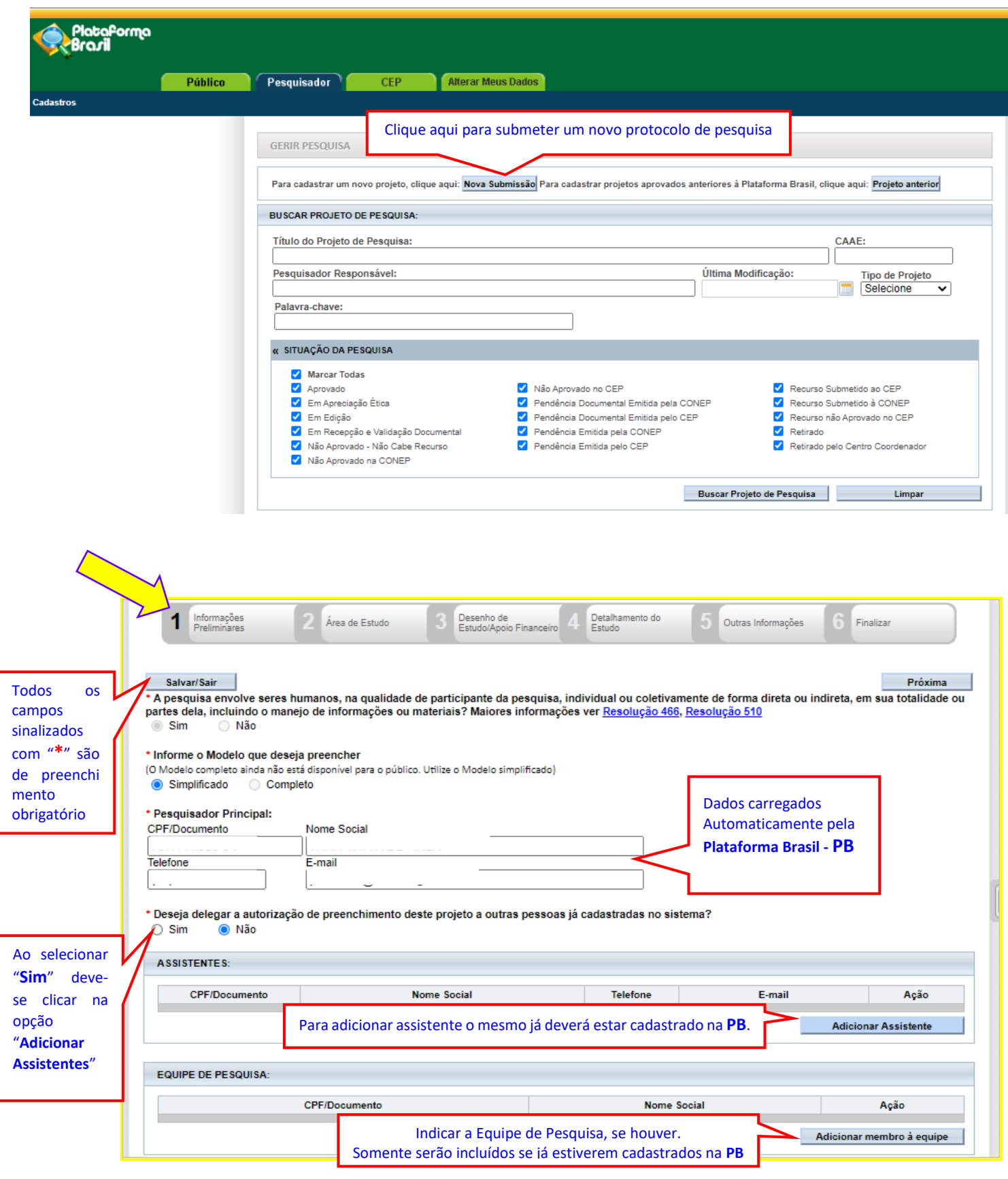

**PESQUISADOR PRINCIPAL/RESPONSÁVEL:** É a pessoa responsável pela coordenação, realização da pesquisa. É quem tem total acesso ao projeto no sistema para preencher, submeter o projeto de pesquisa, acompanhar os trâmites e manter diálogo com o Comitê de Ética.

**\*\* Pesquisas em nível de graduação (Iniciação Científica – IC e Trabalho de Conclusão de Curso – TCC) e Pós-Graduação, o Professor Orientador sempre será o pesquisador responsável pelo projeto de pesquisa.**

**PESQUISADOR ASSISTENTE** possui a mesma função do pesquisador, porém não poderá preencher o campo "Instituição Proponente" e "Solicitar alteração de pesquisador responsável".

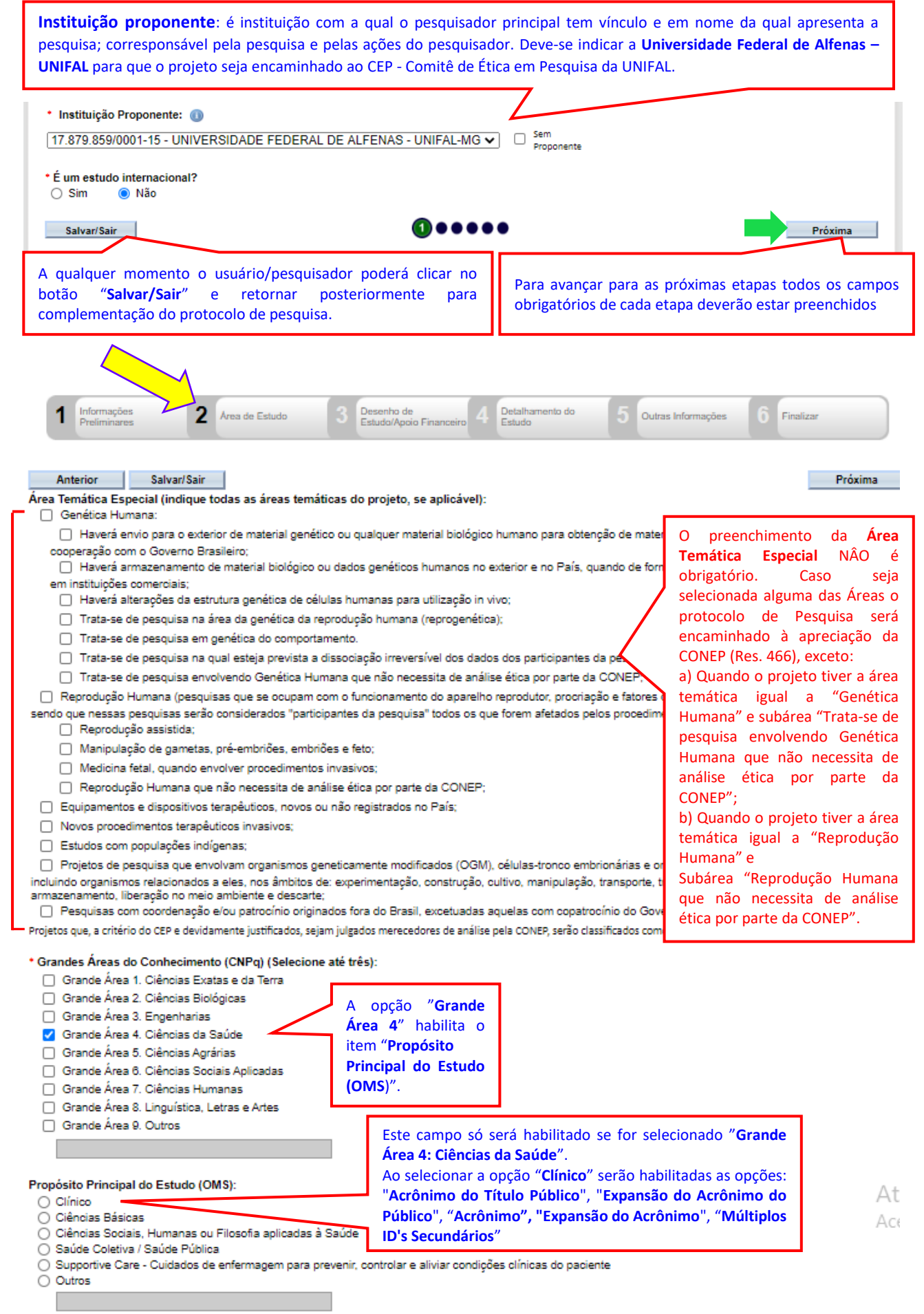

Tifulo Público da Pesquisa

O título da pesquisa será apresentado em língua portuguesa e será idêntico ao do projeto de pesquisa. O título não deve conter siglas. Caso tenha sigla, apresente o significado por extenso e sigla entre parêntese.

O Título Público é o que será disponibilizado em consultas públicas para referenciar seu Projeto de Pesquisa depois de receber parecer de aprovado. No título público, não deverá ser incluída qualquer informação com caráter confidencial ou sensível para seu Projeto de Pesquisa.

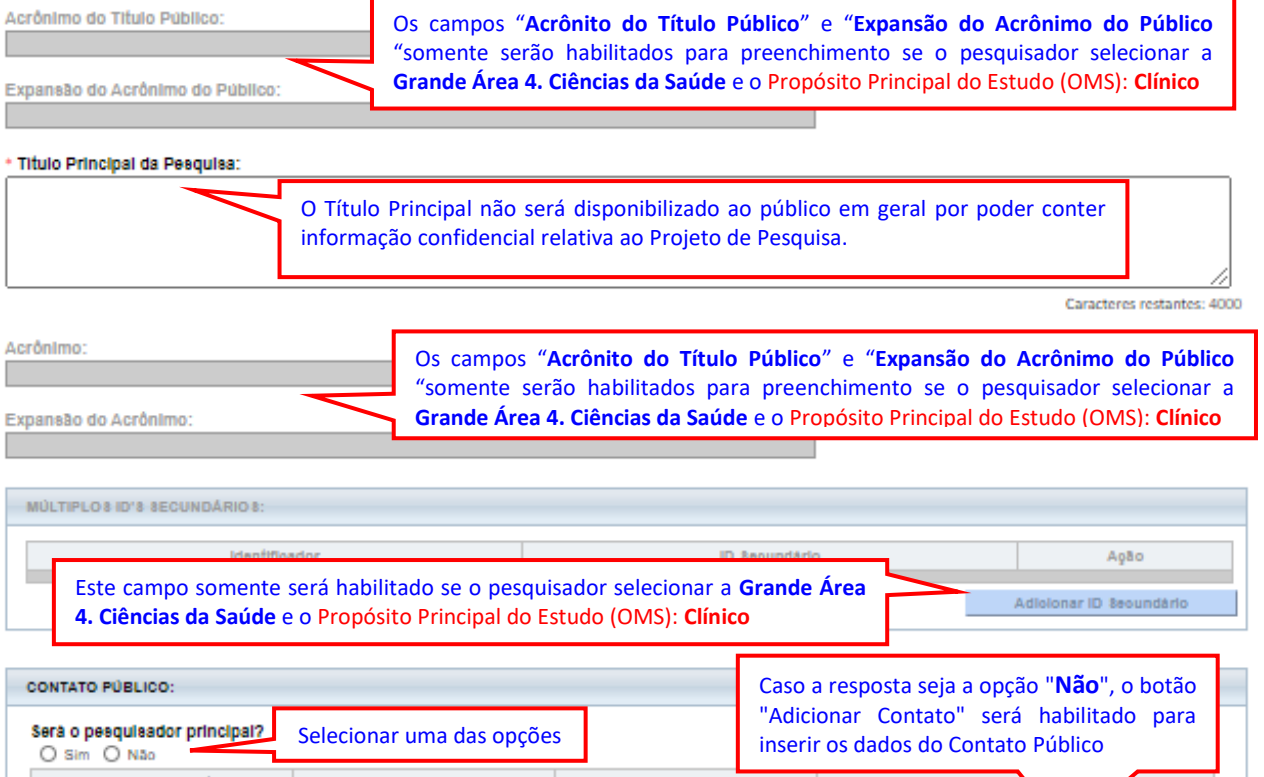

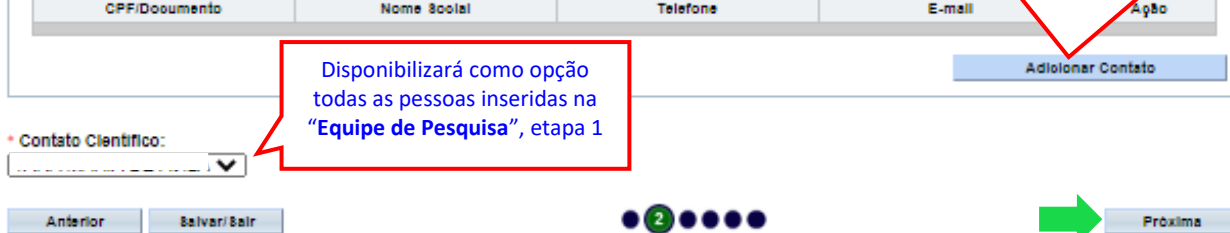

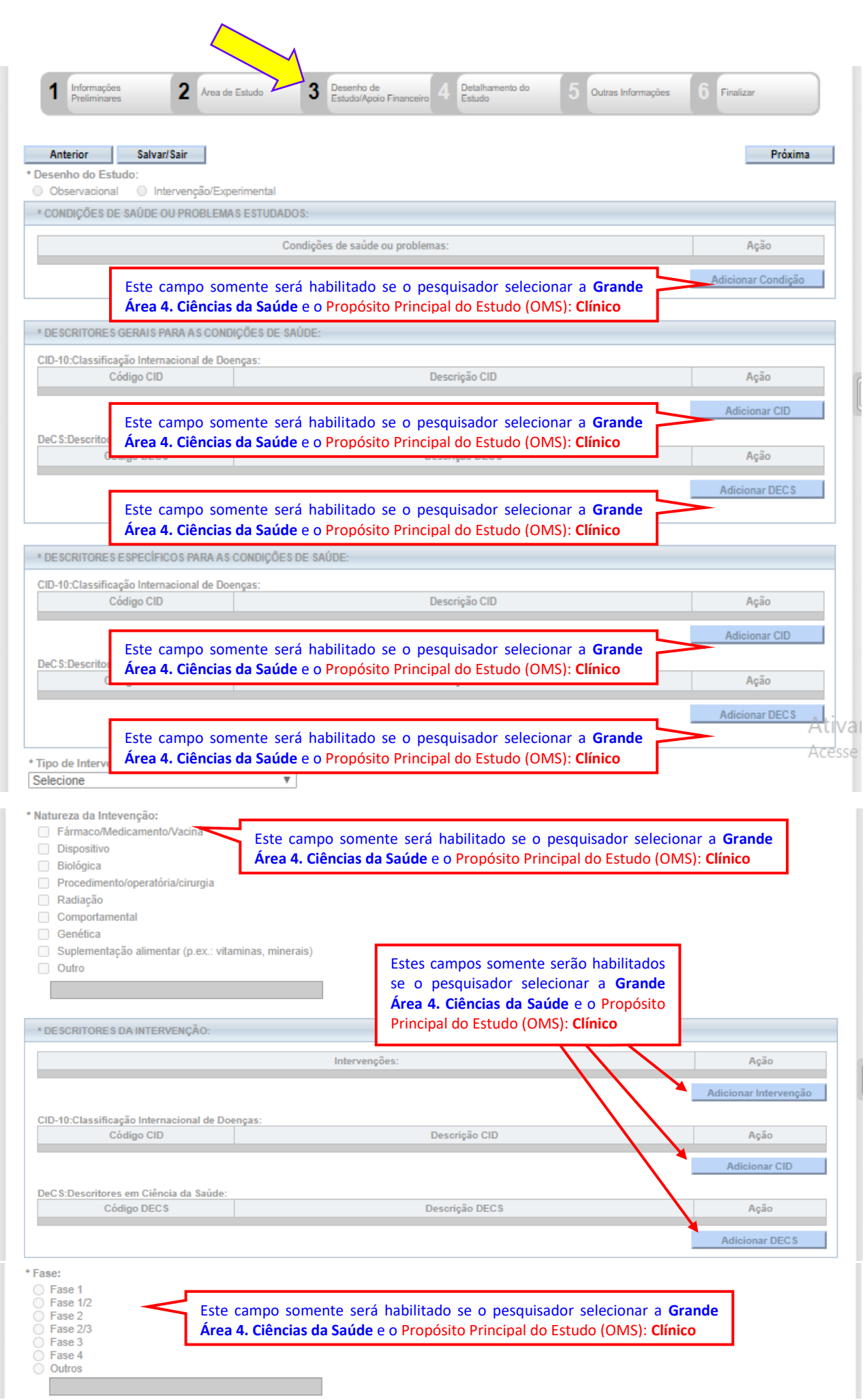

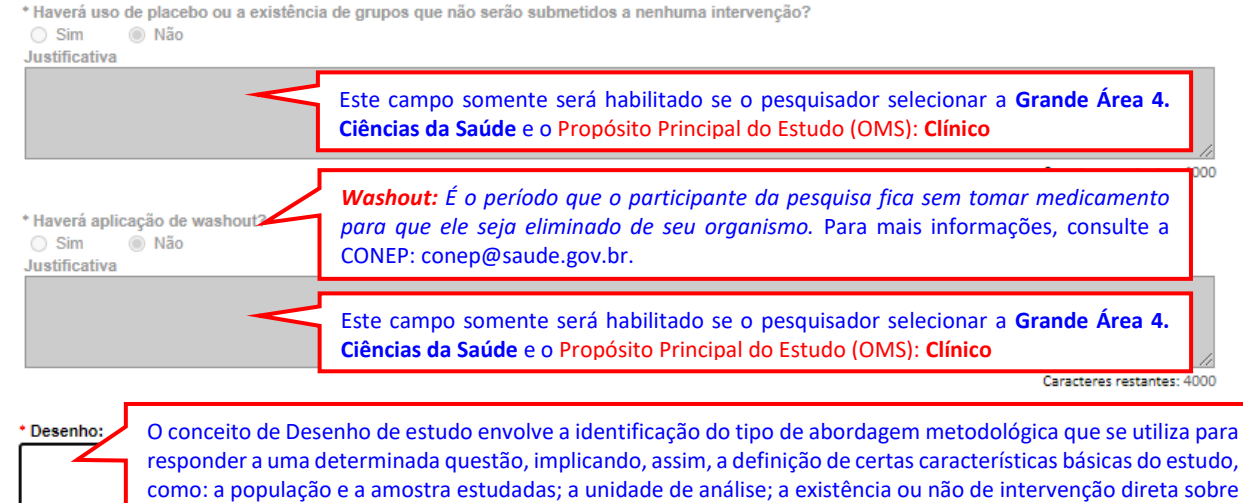

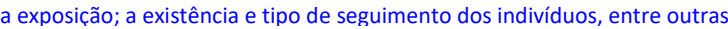

Caracteres restantes: 400

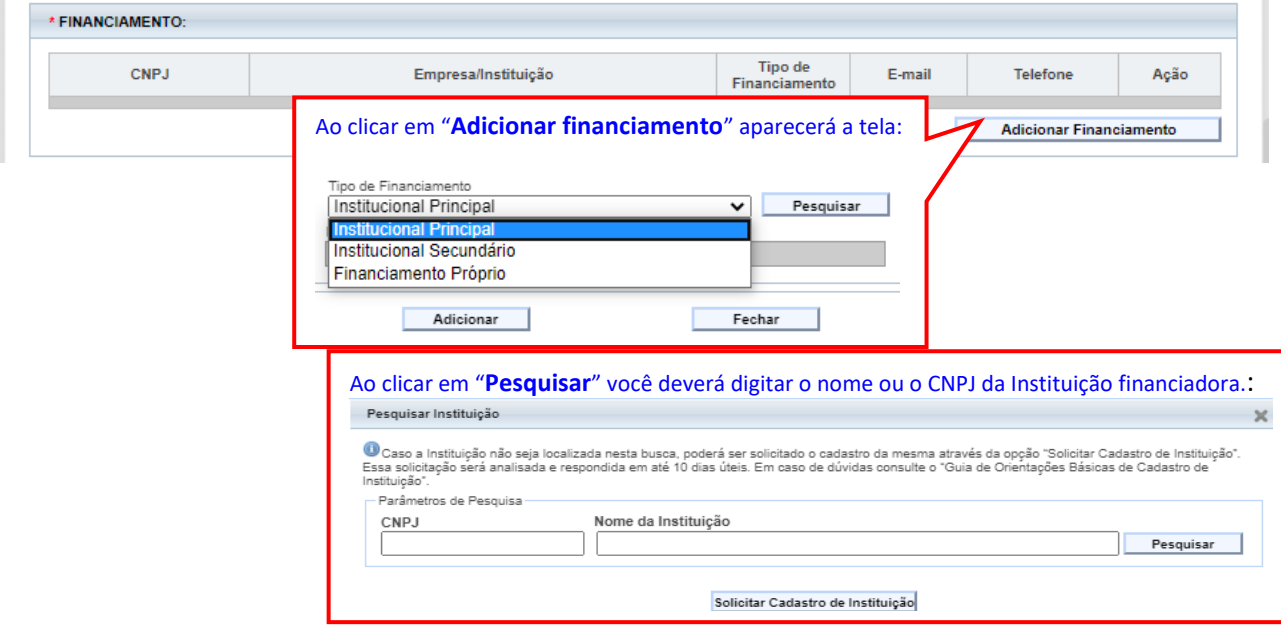

A maioria das pesquisas são consideradas "**Financiamento Próprio**". Não se deve considerar Bolsa de Estudos CAPES, CNPq, FAPESP, etc., como Financiamento, pois, são bolsas que financiam o curso em si e não a pesquisa propriamente dita. Recomenda-se nesta opção selecionar "**Financiamento Próprio**".

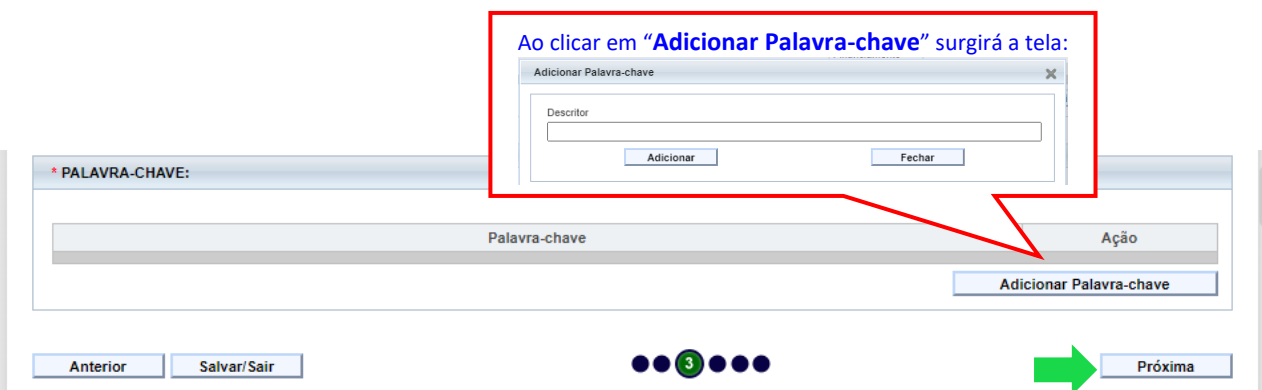

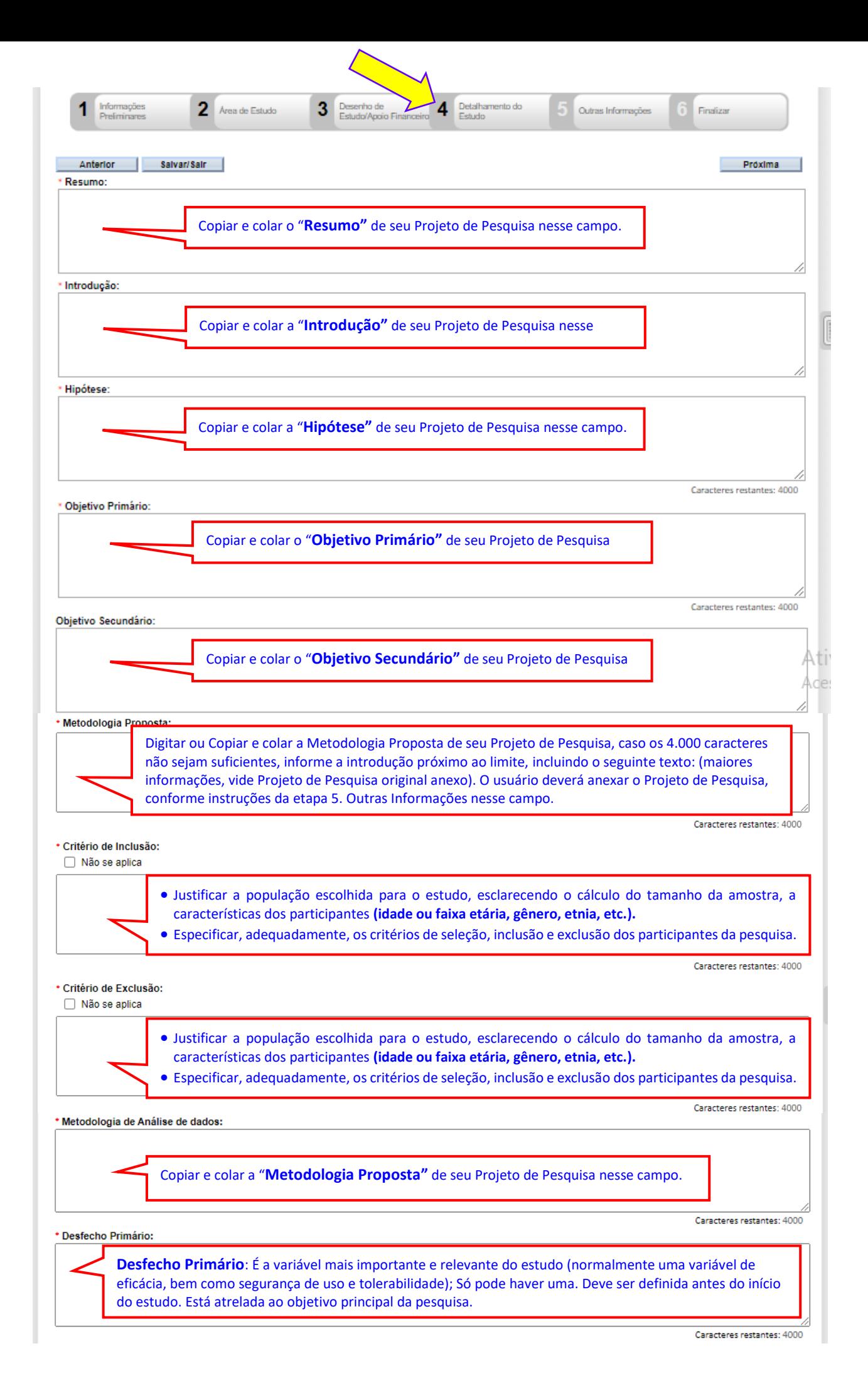

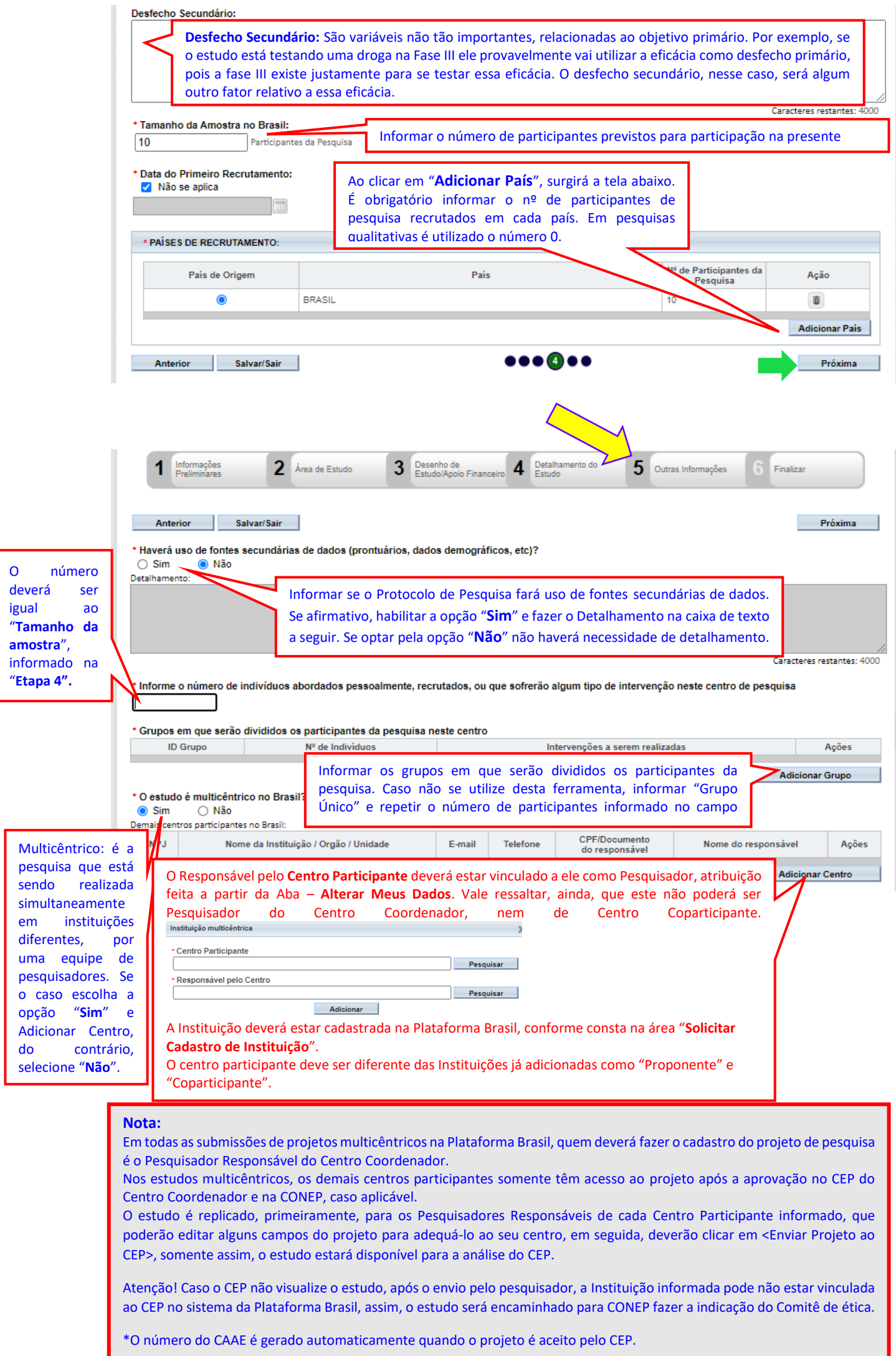

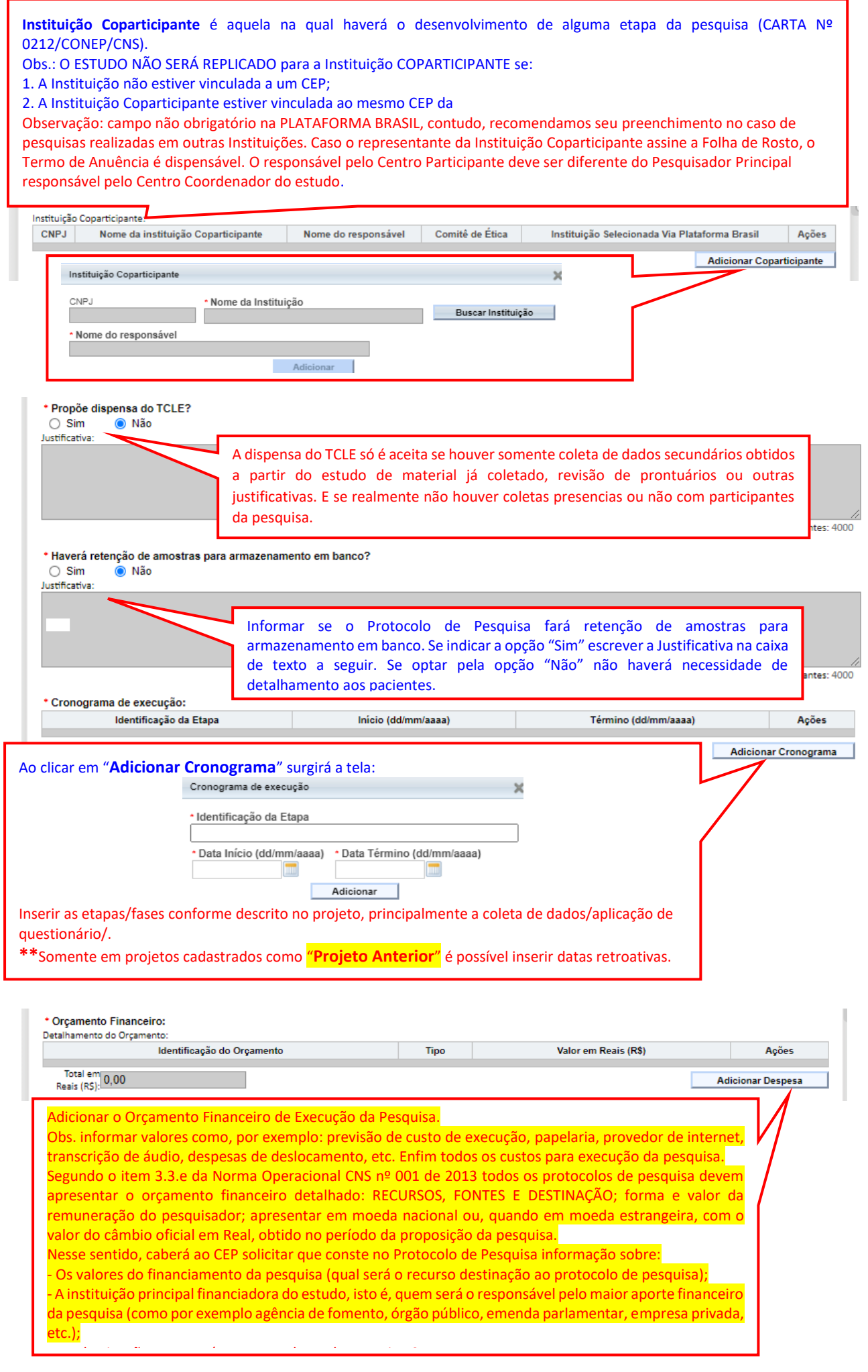

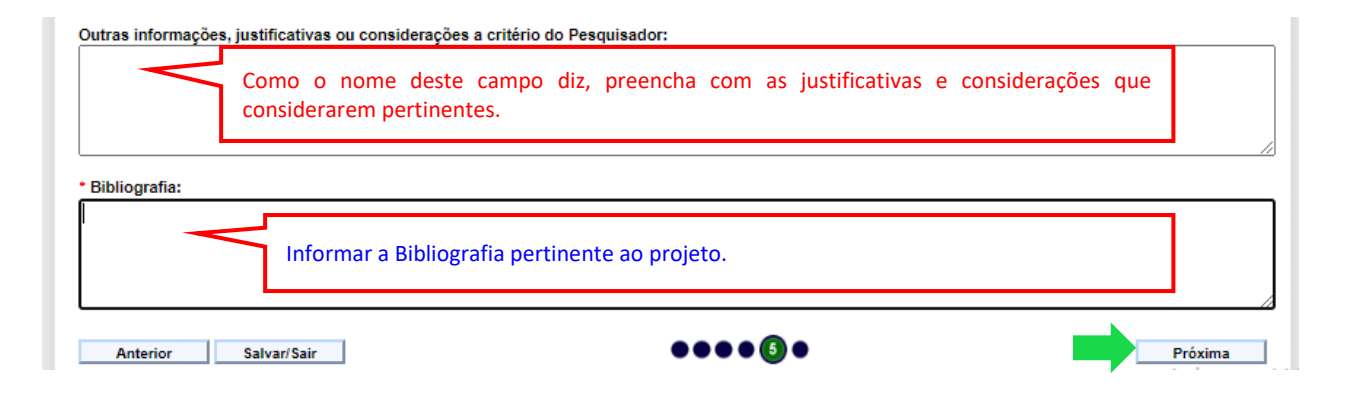

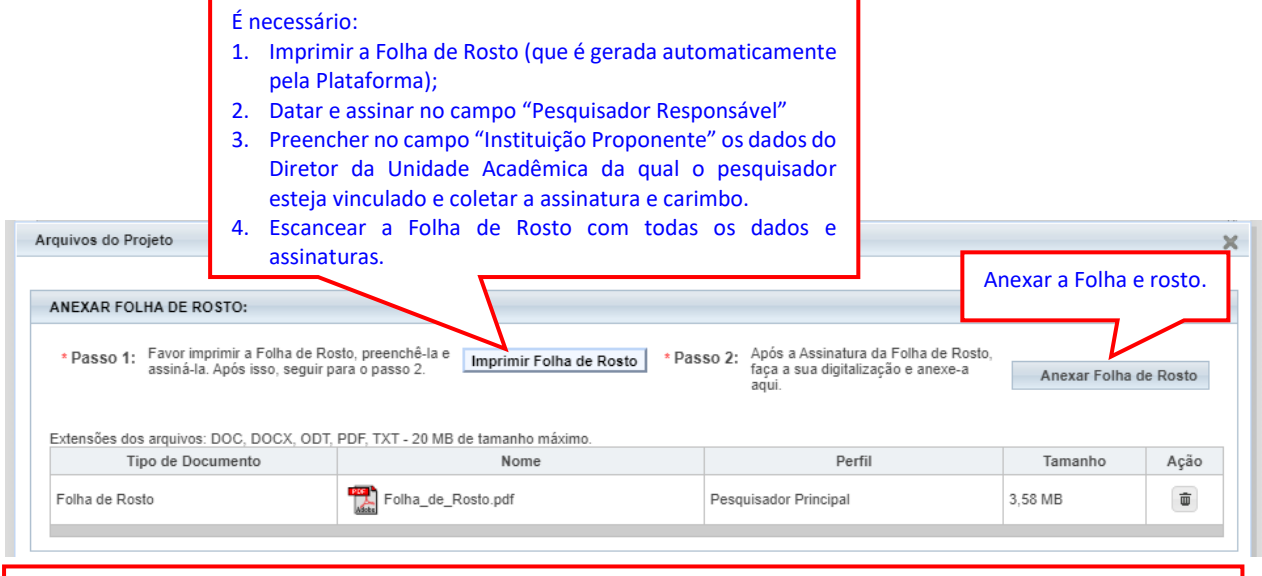

Todos os documentos a serem anexados devem sersalvos nomeando-os sem espaços entre as palavras ou usando underline (\_).

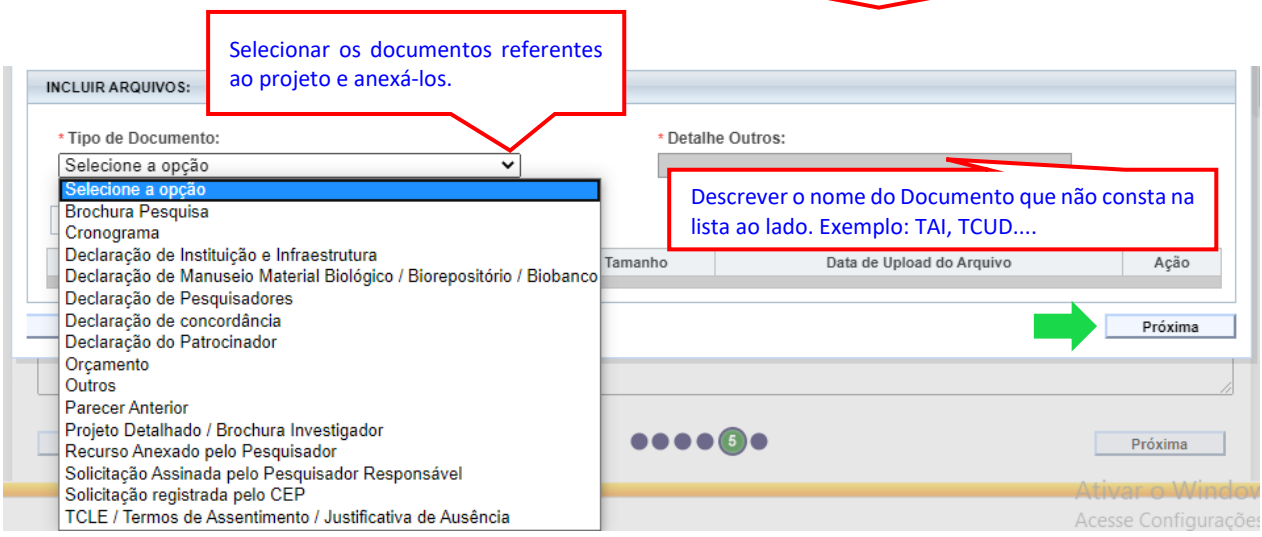

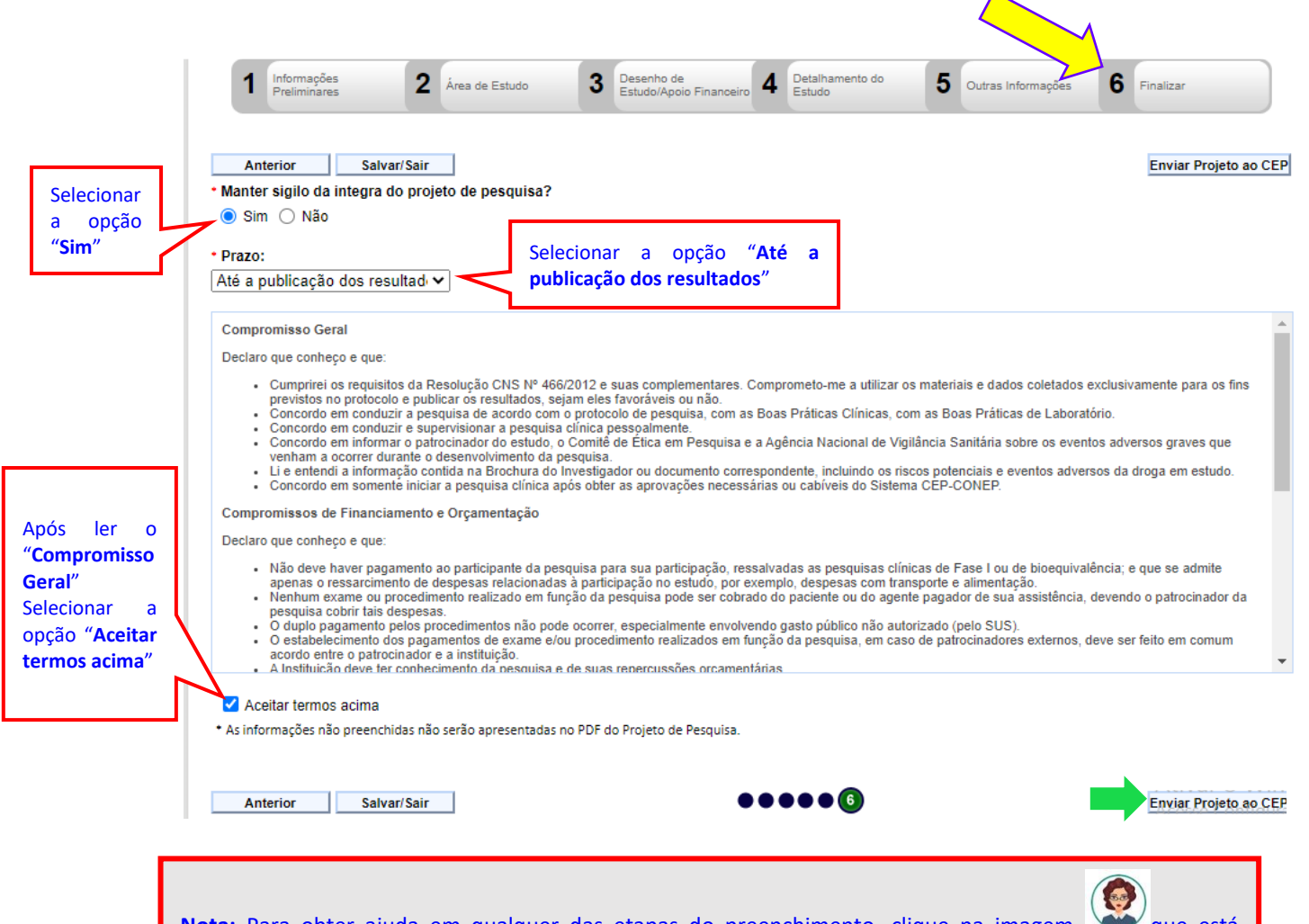

Nota: Para obter ajuda em qualquer das etapas do preenchimento, clique na imagem que está localizada no canto inferior à direita da página principal, que será direcionado para um assistente virtual. Para qualquer outra informação poderá ser acessado o site da Plataforma Brasil, antes de fazer o login. Que consta com um vasto conteúdo referente ao sistema CEP/Conep, inclusive com o chat online.